# **¡Bienvenidos y bienvenidas**

# al catálogo en línea de la Corte IDH!

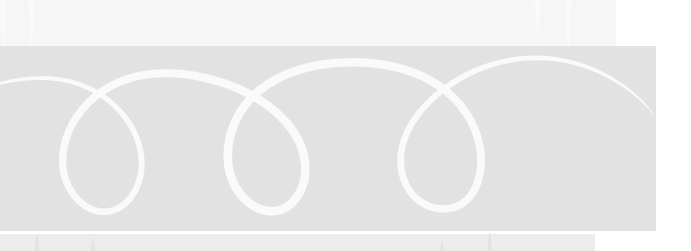

 $\frac{1}{2}$ 

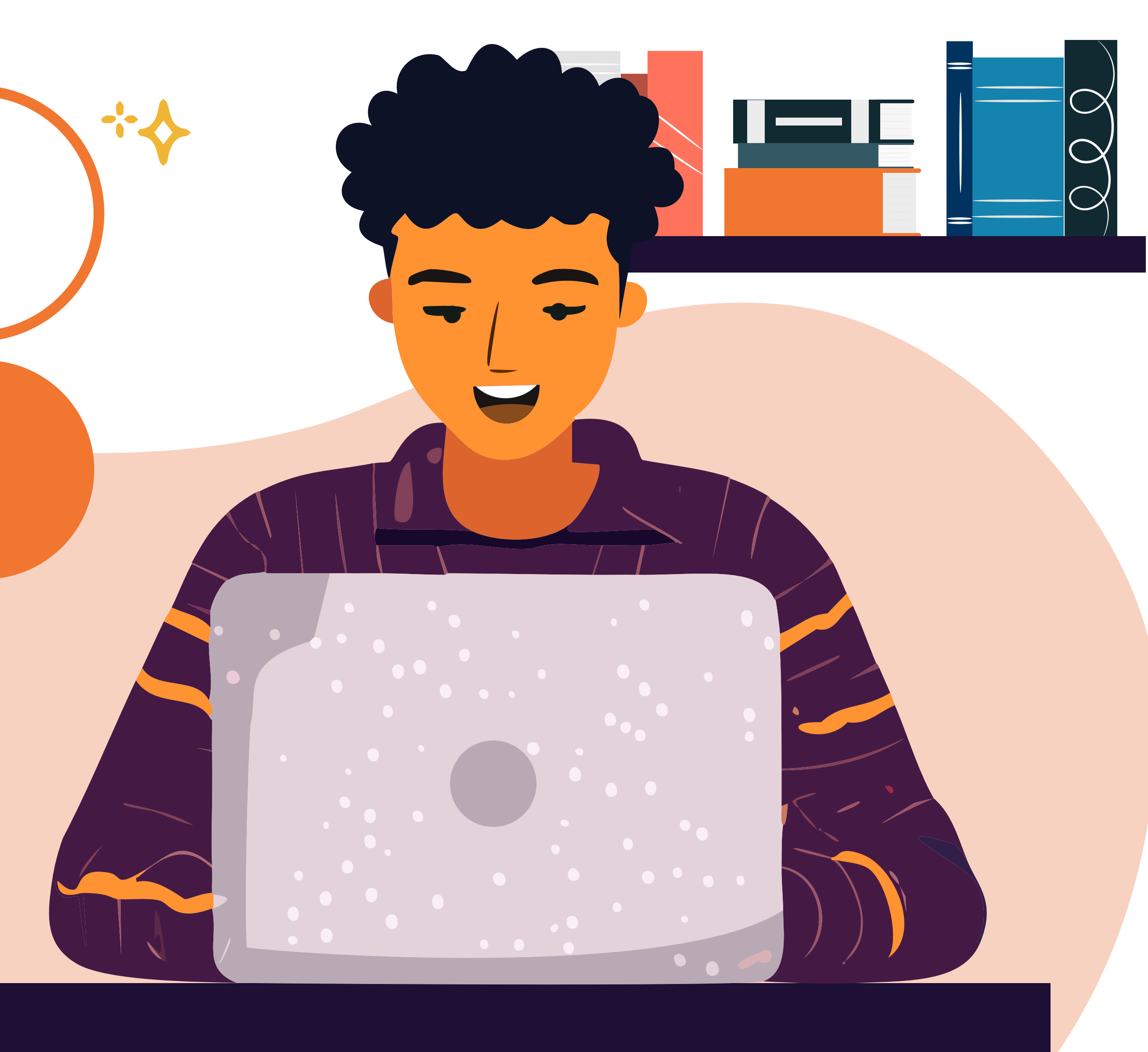

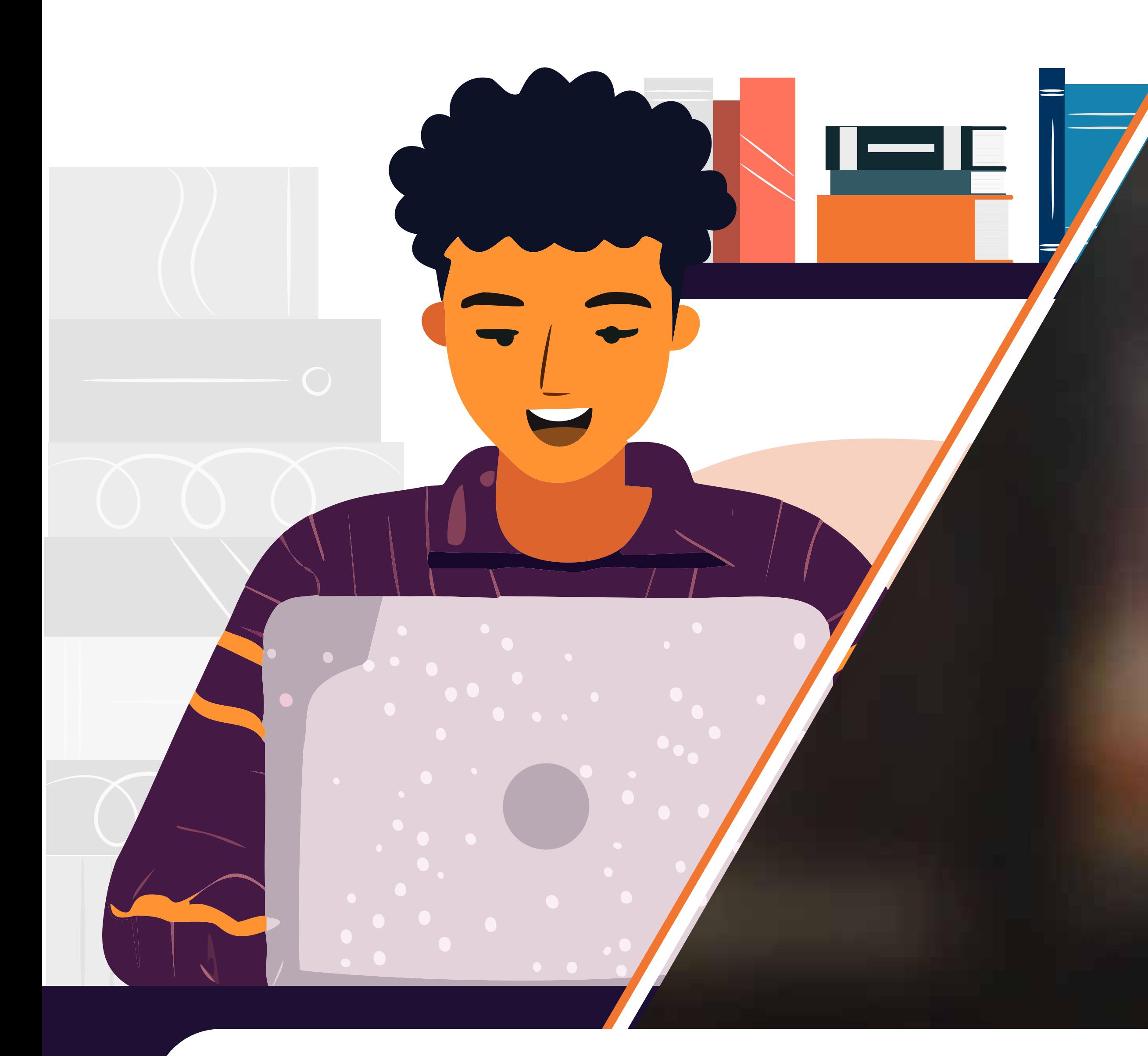

**En nuestro portal tienes la opción de realizar dos tipos de búsqueda.**

![](_page_1_Picture_2.jpeg)

# Biblioteca

Palabra clave, autor o título

**BÚSQUEDA** 

![](_page_1_Picture_6.jpeg)

Palabra clave, autor o título

# Búsqueda básica

**1**

![](_page_2_Picture_3.jpeg)

# **La búsqueda básica permite recuperar resultados por palabra clave.**

# \*\*\*\*\*\*\*\* **PALABRA**

![](_page_3_Picture_3.jpeg)

# Búsqueda básica **1 =**

![](_page_4_Figure_0.jpeg)

![](_page_5_Picture_0.jpeg)

**Operadores booleanos: permiten conectar grupos de palabras para así ampliar, limitar o definir búsquedas.**

![](_page_5_Picture_3.jpeg)

![](_page_6_Figure_0.jpeg)

![](_page_7_Figure_0.jpeg)

![](_page_8_Picture_0.jpeg)

![](_page_8_Picture_29.jpeg)

![](_page_8_Picture_3.jpeg)

![](_page_9_Figure_0.jpeg)

ta Rica (7)  $a(4)$  $\mu$ ador (1) El Salvador (2) Ver más...

Tipos de Documentos

Libro (120)

Artículo de revista (97)

 $CD(2)$ 

Artículo de libro (32)

Tesis  $(4)$ 

Recurso electrónico (9)

Jurisprudencia (10)

Revista (1)

Una vez elegidos los términos de búsqueda se desplegarán los resultados en distintos formatos, tales como: libros, revistas, jurisprudencia, tesis, analíticas de libros y revistas, recursos electrónicos, CD y DVD.

# ¿Piensas migrar? Infórmate: Guía para migrc

Compartir: f ♥ in D 図 4

#### Autor principal

Proyecto Acciones para la Protección de los Derechos Humanos Migrantes y sus Familiares y Prevención del Tráfico Humano en e Ecuador

Tipo de Documento Libro

![](_page_10_Picture_16.jpeg)

## trimonio o divorcio: la familia en el siglo XXI

**y** in  $\odot$   $\bowtie$  4 **Sartir:** 

Autor principal Scala, Jorge Rafael

Autor secundario Cafferata, José Ignacio

Tipo de Documento Libro

## Piensas migrar? Infórmate: Guía para migrantes y sus familiares،

 $f$   $\vee$  in  $\odot$   $\sim$  4 Compartir:

#### Autor principal

Proyecto Acciones para la Protección de los Derechos Humanos de

# Al realizar una búsqueda básica o avanzada se despliegan los resultados en forma de listado, con los cuales se puede realizar diferentes acciones:

![](_page_11_Figure_11.jpeg)

Signatura 341.486 P969p

![](_page_11_Picture_13.jpeg)

## trimonio o divorcio: la familia en el siglo XXI

**A**artir: **y** in  $\odot$   $\boxtimes$  1

Autor principal Scala, Jorge Rafael

Autor secundario Cafferata, José Ignacio

Tipo de Documento Libro

## ¿Piensas migrar? Infórmate: Guía para migra

 $f$   $\vee$  in  $\odot$   $\sim$  4 Compartir:

#### Autor principal

Proyecto Acciones para la Protección de los Derechos Humanos de Migrantes y sus Familiares y Prevención del Tráfico Humano en el Ecuador

'na da Doolimanto

Signatura

306.8 S279m

#### Colección

General

#### Año

2002

**ANADIR A MIS DOCUMENTOS** 

**VER FICHA COMPLETA** 

 $\frac{1}{2}$ 

# Ver ficha completa

Signatura 341.486 P969p

Colección

General

![](_page_12_Picture_24.jpeg)

## trimonio o divorcio: la familia en el siglo XXI

**bartir: y** in  $\odot$   $\bowtie$  4

Autor principal Scala, Jorge Rafael

Autor secundario Cafferata, José Ignacio

Tipo de Documento Libro

## ¿Piensas migrar? Infórmate: Guía para migra

Compartir:  $f$   $\vee$  in  $\odot$   $\sim$  4

#### Autor principal

Proyecto Acciones para la Protección de los Derechos Humanos de Migrantes y sus Familiares y Prevención del Tráfico Humano en el Ecuador

'na da Doolimanto

Signatura

306.8 S279m

#### Colección

General

#### Año

2002

AÑADIR A MIS DOCUMENTOS

**VER FICHA COMPLETA** 

 $\frac{1}{2}$ 

# Añadir/ quitar de favoritos

Signatura 341.486 P969p

Colección

General

![](_page_13_Picture_23.jpeg)

![](_page_14_Figure_0.jpeg)

#### '5 Resultados para los documentos que:

le toda la colección

) contienen el termino Familia en el campo Título

![](_page_14_Picture_51.jpeg)

## Matrimonio o divorcio: la familia en el siglo XXIق

![](_page_14_Picture_6.jpeg)

#### Autor principal

Scala, Jorge Rafael

Autor secundario

![](_page_14_Picture_10.jpeg)

 $\equiv$  ORDENADO POR:

Signatura 306.8 S279m

Colección

![](_page_14_Picture_15.jpeg)

![](_page_15_Figure_0.jpeg)

#### '5 Resultados para los documentos que:

le toda la colección

) contienen el termino Familia en el campo Título

![](_page_15_Figure_4.jpeg)

![](_page_15_Picture_5.jpeg)

 $\equiv$  ORDENADO POR:

![](_page_15_Picture_10.jpeg)

![](_page_16_Figure_0.jpeg)

#### '5 Resultados para los documentos que:

de toda la colección

) contienen el termino Familia en el campo Título

![](_page_16_Figure_4.jpeg)

![](_page_16_Picture_5.jpeg)

Signatura 306.8 S279m

Colección

![](_page_16_Picture_9.jpeg)

![](_page_17_Picture_0.jpeg)

### Autores

Academia de la Policía Nacional Civil (1)

<u> Alamo García; Dolores (1)</u>

ALERCE la otra música (1)

<u> Alpízar Matamoros; Vilma (1)</u>

<u> Arango Pajón; Gloria Lucía (1)</u>

<u> Araque de Navas; Cándido Rosa (1)</u>

Arcila Cano; José Antonio (1)

Ardito Vega;

Argentina (1)

Ver más...

## Lugar / País

América Central (2) <u>América Latina (6)</u> Argentina (20) Bolivia  $(4)$ **Brasil** (11) <u>Canadá (1)</u>

![](_page_17_Picture_15.jpeg)

- De toda la colección
- Y contienen el termino familia en el co.

**HACER BÚSQUEDA AVANZADA** 

![](_page_17_Picture_19.jpeg)

# Filtrar resultados

# <u> Matrimonio o divorc</u>

Compartir:  $\blacksquare$  in  $\odot$   $\blacksquare$ f.

**Autor principal** Scala, Jorge Rafael

Autor secundario Cafferata, José Ignacio

**Tipo de Documento** Libro

![](_page_17_Picture_26.jpeg)

![](_page_18_Picture_0.jpeg)

Compartir:  $f \circ n \circ a$ 

Autor principal Mendizábal Bermúdez, Gabriela

Tipo de Documento Libro

# Al seleccionar "Ver Ficha Completa" tendrás acceso a información del documento más específica como:

![](_page_18_Figure_8.jpeg)

![](_page_18_Figure_9.jpeg)

**DH** erechos

INICIO

#### GABRIELA MENDIZÁBAL BERMÚDEZ DERECHO INTERNACIONAL DE LA **SEGURIDAD SOCIAL** ULRICH BECKER

![](_page_19_Picture_3.jpeg)

**VER RESUMEN** 

Citar en: APA MLA Chicago

## Derecho internacional de la seguridad social

Tipo de Documento Libro

Signatura Documento digital

Autor principal Mendizábal Bermúdez, Gabriela

Pie de Imprenta México: Editorial Porrúa, 2020.

Descriptores Normalizados:

#### **Enlaces de Documento**

![](_page_19_Picture_13.jpeg)

# Su portada, signatura, pie de imprenta, número de páginas, resumen, descriptores, entre otros.

![](_page_19_Picture_15.jpeg)

![](_page_19_Picture_16.jpeg)

Descripción Física 238 p.

Derecho internacional (11) / Seguridad social (1) / Derecho a la seguridad social (1) / Derecho comparado (5) / Globalización (3) / Migración (2) / Desempleo (1) / Instrumentos internacionales (2) /

![](_page_19_Picture_22.jpeg)

![](_page_20_Picture_0.jpeg)

#### **Resultados favoritos**

**L** DESCARGAR RESULTADOS

L DESCARGAR CÓMO CITAR

#### ¿Matrimonio o divorcio: la familia

■ Ver ficha completa

Autor Scala; Jorge Rafael | Cafferata, José Ignacio

Tipo de Documento Libro

Compartir:  $f \circ in \otimes$ 

¿Piensas migrar? Infórmate: Guía para migro

# Al seleccionar "Mis Documentos" podrás revisar los documentos que son de tu interés con mayor detenimiento.

![](_page_20_Picture_51.jpeg)

![](_page_20_Picture_52.jpeg)

![](_page_20_Picture_14.jpeg)

![](_page_21_Picture_0.jpeg)

#### **Resultados favoritos**

**L** DESCARGAR RESULTADOS

**L** DESCARGAR CÓMO CITAR

#### Derecho internacional de la seguridad social

【 Ver ficha completa

Autor Mendizábal Bermúdez; Gabriela

Tipo de Documento Libro

Compartir: f v in Q

#### Derecho humano a la seguridad social

【 Ver ficha completa

#### Autor

Comisión Nacional de les Dereches Humanes

# También podrás compartir en redes sociales, quitar documentos de tu listado,

![](_page_21_Picture_17.jpeg)

![](_page_21_Figure_18.jpeg)

![](_page_21_Picture_19.jpeg)

![](_page_22_Picture_0.jpeg)

![](_page_22_Figure_2.jpeg)

![](_page_23_Figure_0.jpeg)

 **La lista de resultados guardados y las referencias bibliográficas se descargan en formato PDF**

![](_page_23_Picture_2.jpeg)

![](_page_24_Picture_0.jpeg)

![](_page_24_Picture_2.jpeg)

CORTE INTERAMERICANA DE DERECHOS HUMANOS

# Corte IDH Protegiendo Derechos

![](_page_24_Picture_5.jpeg)